# **Ryzom - Bug # 281**

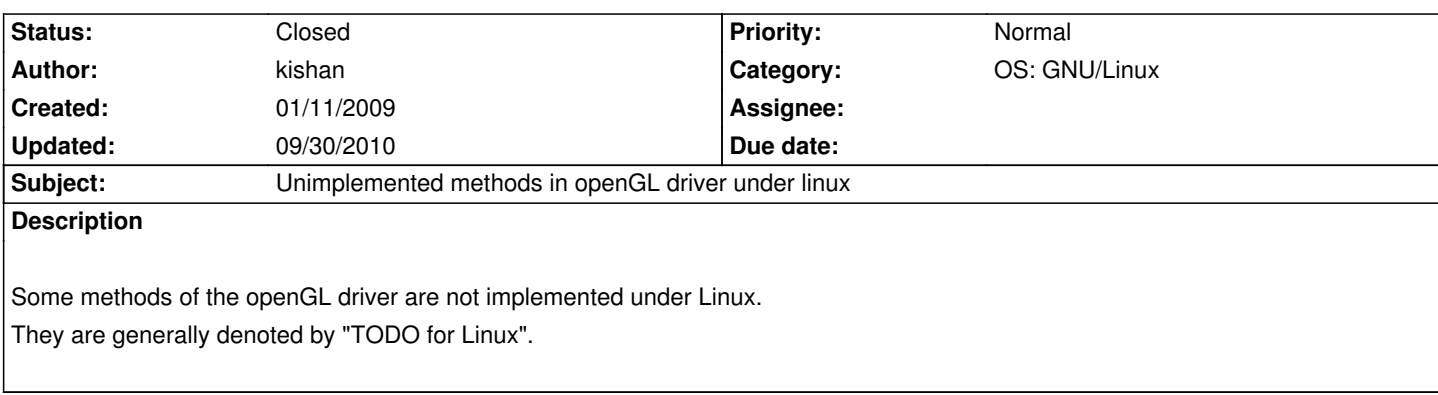

## **History**

## **#1 - 01/11/2009 08:20 pm - kishan**

*- Category set to 3d - OpenGL*

## **#2 - 01/11/2009 08:49 pm - kervala**

*- Status changed from New to Resolved*

*- % Done changed from 0 to 100*

## Applied in changeset r752.

## **#3 - 01/11/2009 08:51 pm - kervala**

*- Assignee set to kishan*

*- Target version set to Version 0.7.0*

#### **#4 - 05/14/2009 03:45 pm - sfb**

*- Status changed from Resolved to Assigned*

setCapture still needs to be implemented.

### **#5 - 05/23/2009 08:35 pm - kishan**

sfb wrote:

*setCapture still needs to be implemented.*

I have begun to implement it. I have strange things with the window position. I go on it asap.

### **#6 - 06/07/2009 05:26 pm - kishan**

*- File setCapture.diff added*

The setCapture() now works fine. The XGetWindowAttributes does not seem to give the window position correctly I did not understood why. Anyway, I retrieved it from the "Configure" events (move/resize window) to know how to move the mouse when it goes outside of the window.

#### **#7 - 06/27/2009 06:33 pm - Spex**

kishan wrote:

*The setCapture() now works fine. The XGetWindowAttributes does not seem to give the window position correctly I did not understood why. Anyway, I retrieved it from the "Configure" events (move/resize window) to know how to move the mouse when it goes outside of the window.*

Why don't you use XGrabPointer() for pointer confinement?

### **#8 - 09/06/2009 01:35 am - Spex**

Made a small test program which relies on XGrabPointer (see attachments for set\_capture.c, compile with gcc -IX11 set\_capture.c). Enter-key changes between grabbed and ungrabbed pointer state, Escape (or click on window close button / "(X)") exits the program). Also note, that the example application doesn't hide the standard cursor nor implements a user defined cursor, which may or may not affect the outcome.

I have to test it on more platforms, but so far XGrabPointer works fine. The used window manager has an effect on the outcome, i.e. with a window size of 640x480, fvwm2 gave coordinates from (0,0) to (639,479), while awesome returned (-1,-1) to (640,480). Tests with other window managers are open, still, but I guess they will give similar results. Tests with multiscreen etc. are left open, too. A non-working XGrabPointer is most likely a window manager issue, and should be reported as such; I don't see any reason to implement the setCapture() method any more complicated than necessary, unless it doesn't work properly with a hidden/"soft-cursor" replacement.

#### **#9 - 09/10/2009 04:35 pm - sfb**

*- Status changed from Assigned to Resolved*

Applied in changeset r1718.

### **#10 - 09/30/2009 03:40 pm - sfb**

*- Status changed from Resolved to Closed*

I'm going to call this good. Testing on a couple platforms revealed that XGrabPointer and XUngrabPointer works on the common distributions default Window Managers but that the Window Manager itself can override this behavior. Kishan's patch with the events works around this but after discussion we decided that coding around the short-comings of uncommon upstream window managers is a wasted endeavor.

This is tested and working on Fedora and Ubuntu at this point in time. Tested with Snowballs.

Thank you Kishan and Spex!

#### **#11 - 09/29/2010 09:28 pm - kervala**

- *Project changed from NeL to Ryzom*
- *Category deleted (3d OpenGL)*
- *Target version deleted (Version 0.7.0)*

### **#12 - 09/30/2010 11:45 am - kervala**

- *Category set to OS: GNU/Linux*
- *Assignee deleted (kishan)*

## *- Target version set to Version 0.7.0*

## **Files**

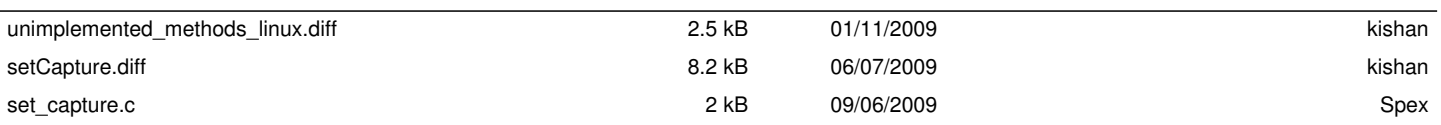